## **Printing Available CANport™ Signals for Specific Model Year Vehicles**

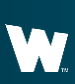

**Whelen Engineering Company, Inc.**

## **WHELEN**

## **Presentation Outline**

The question comes up often asking "What OBDII signals are available for each model year vehicle?"

With the release of Core™ when we add a vehicle, we get all the CANport™ signals available for that vehicle. This presentation goes through the steps of printing out a complete list of signals.

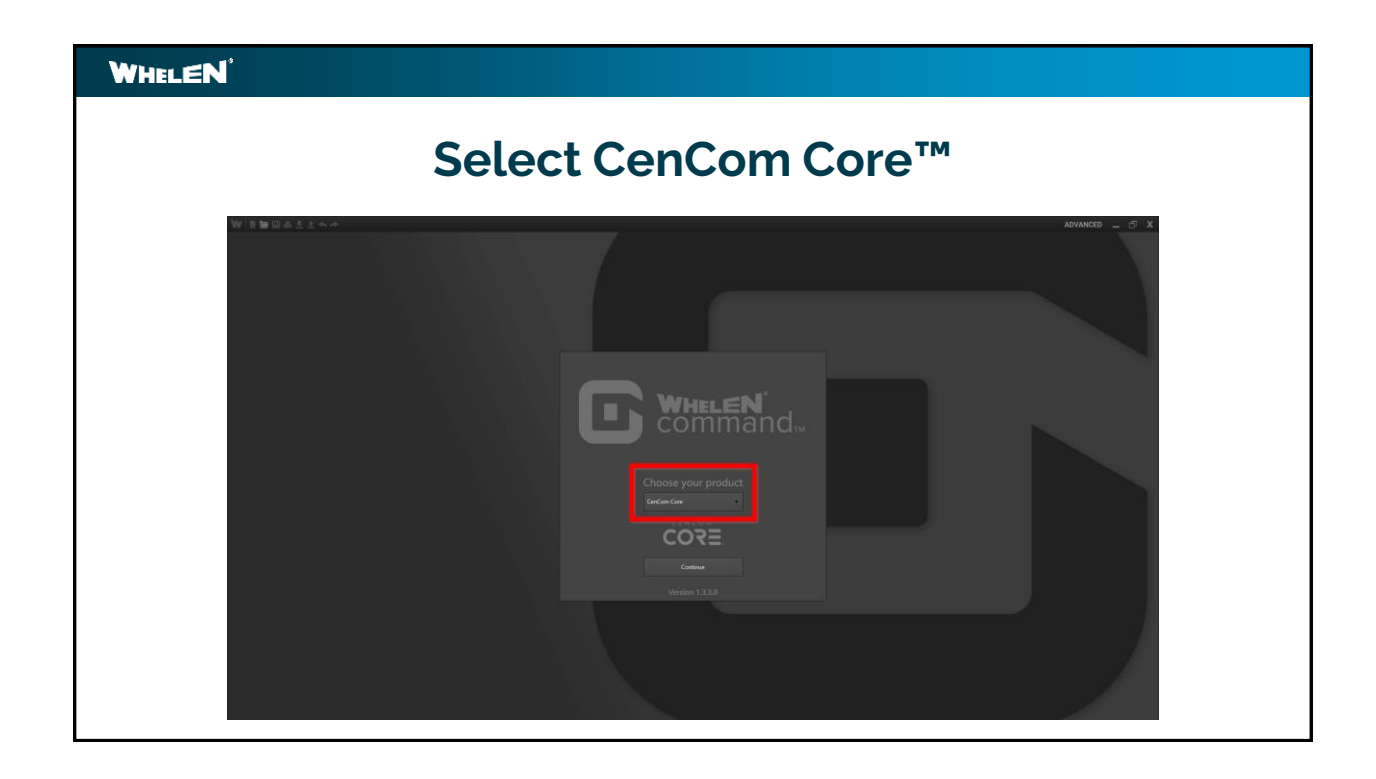

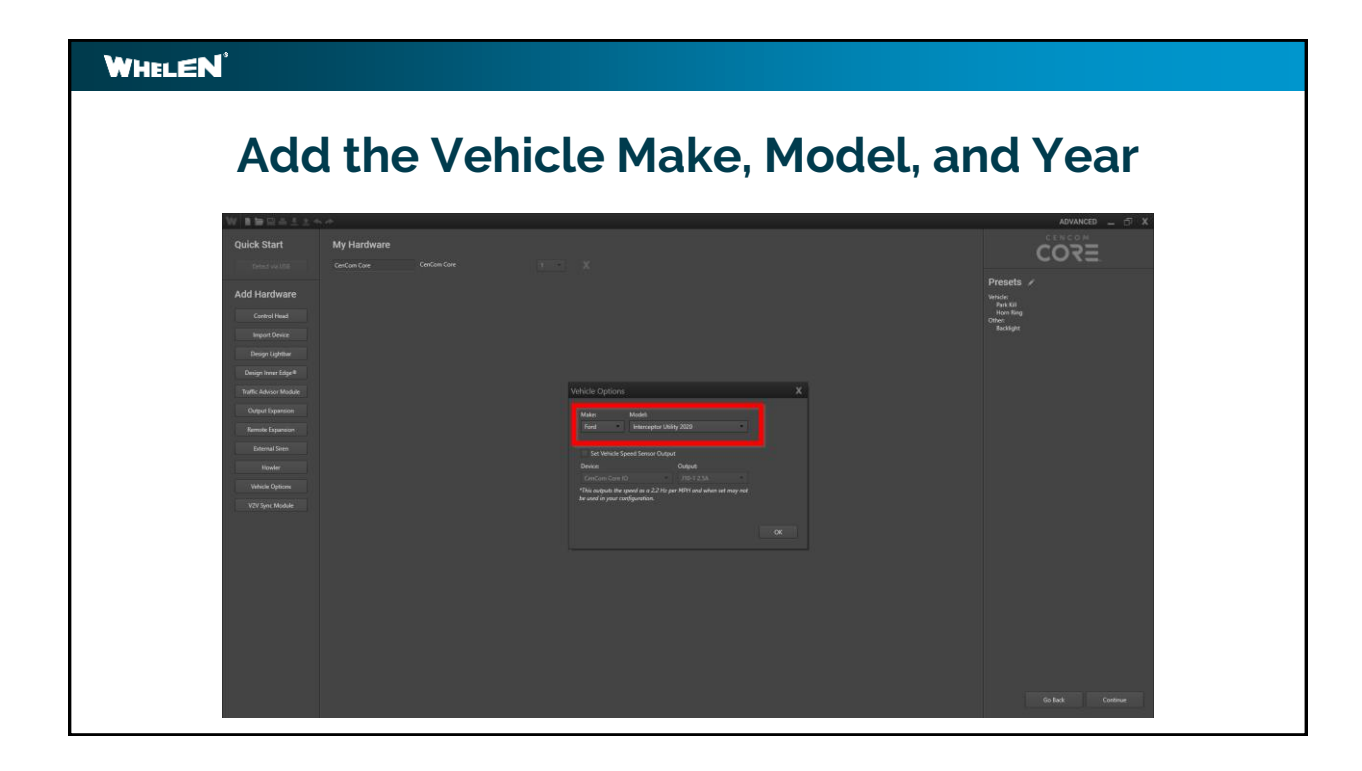

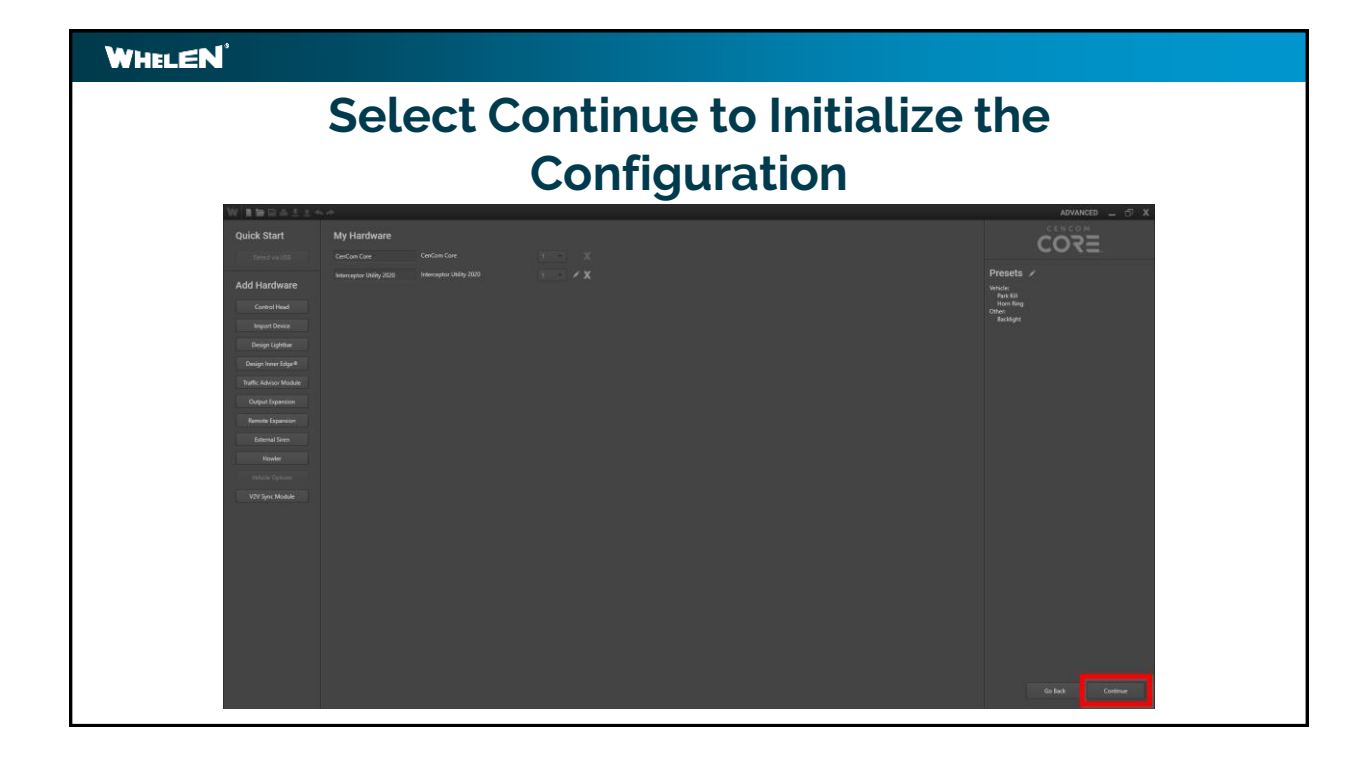

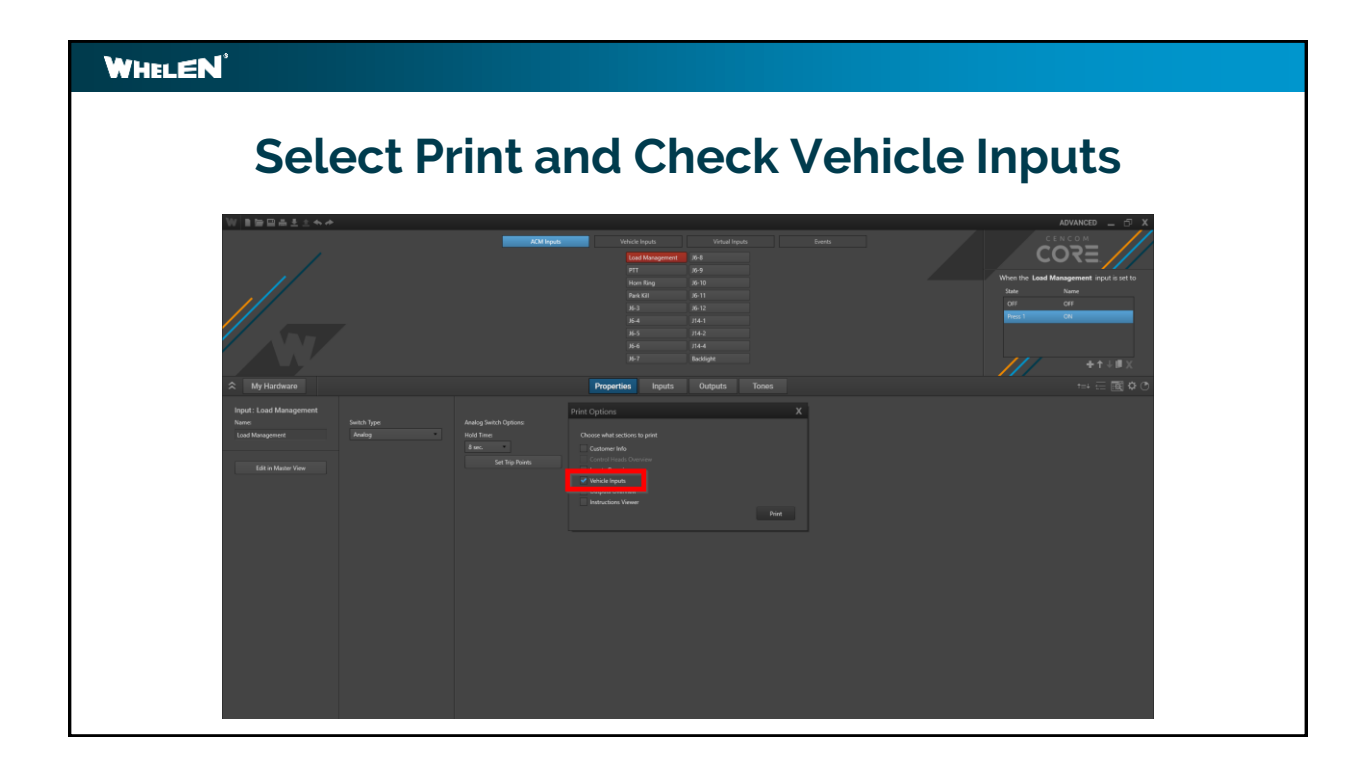

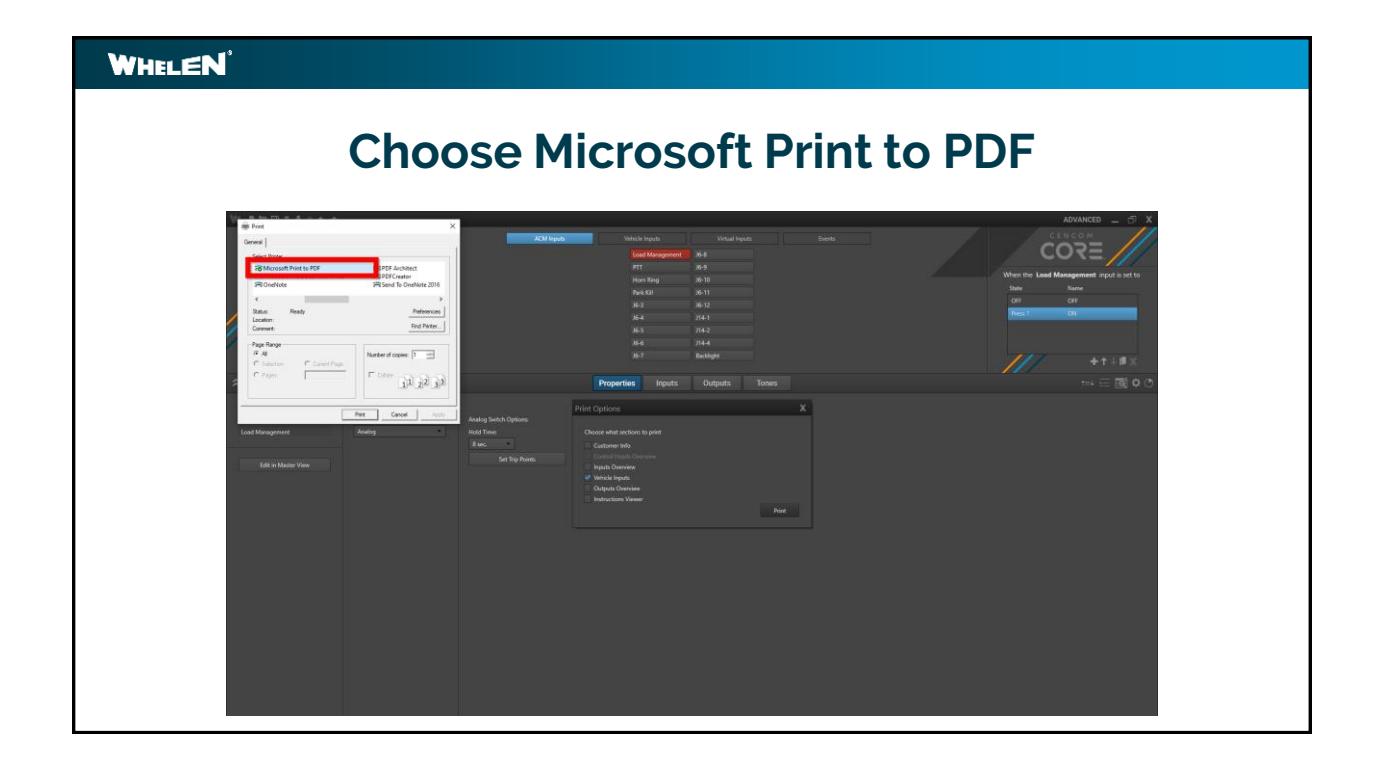

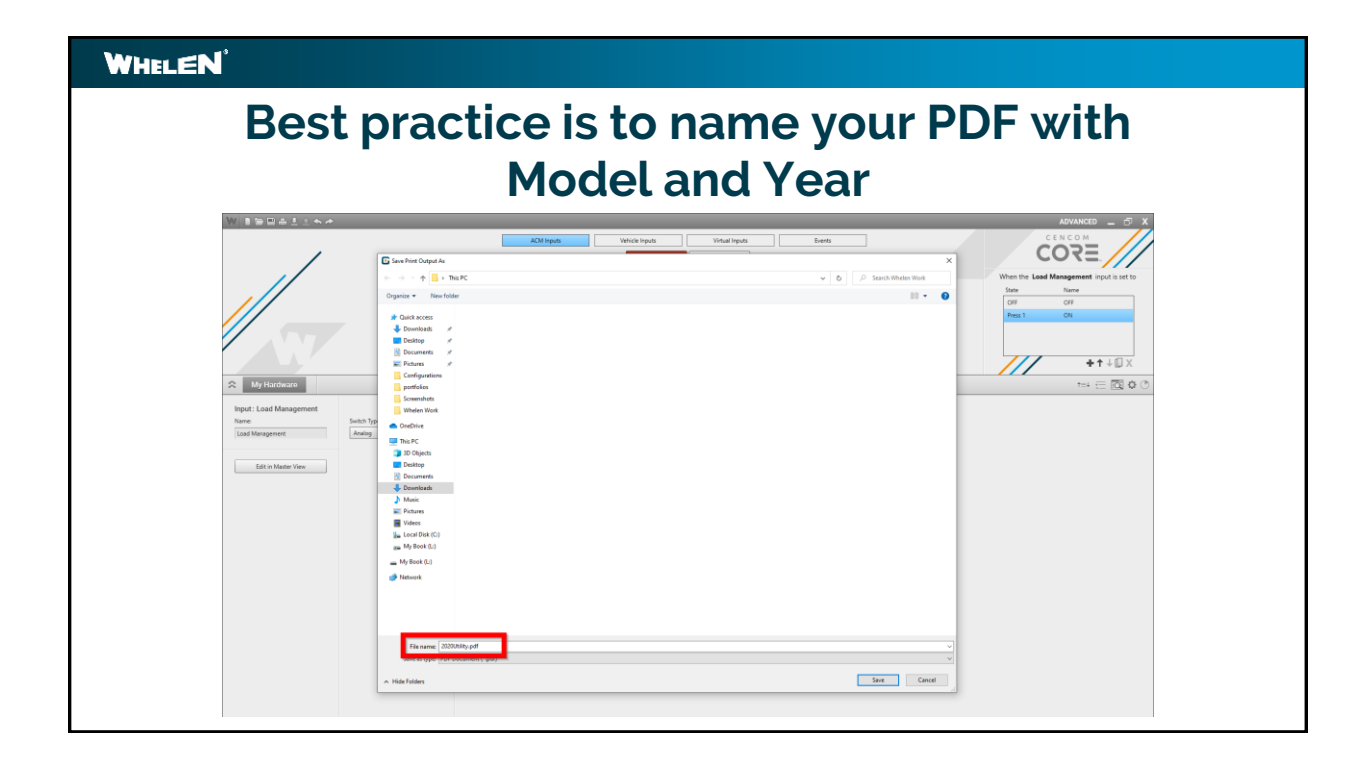

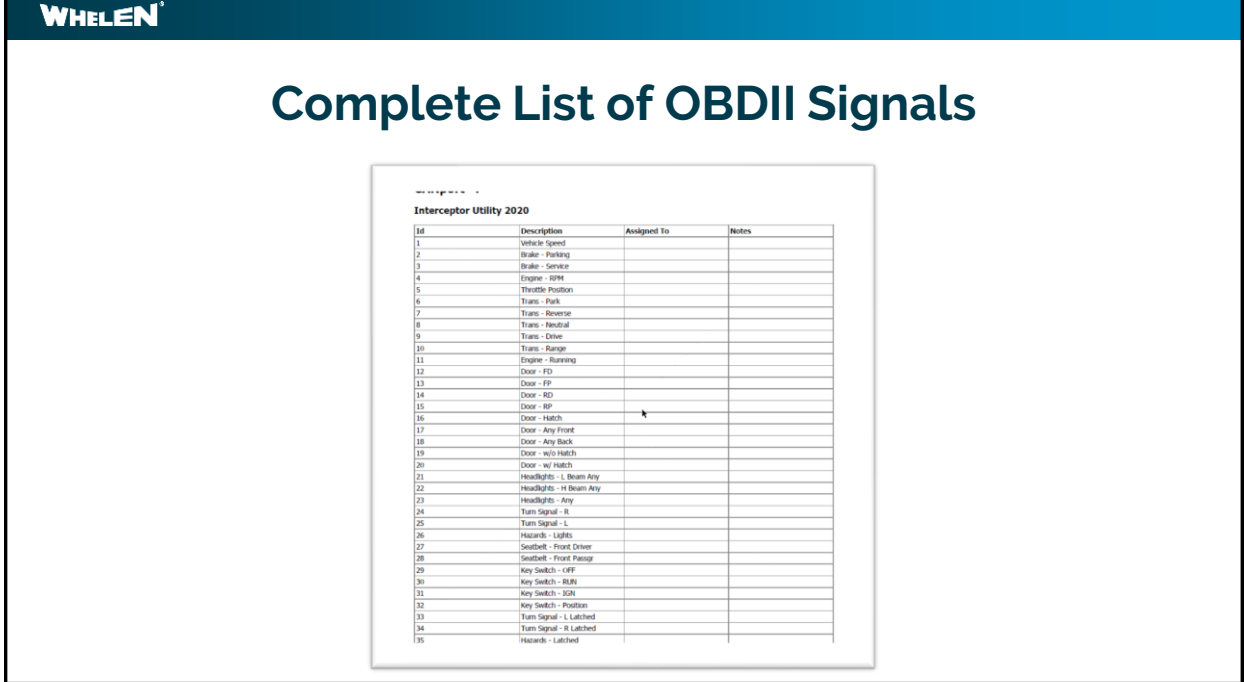

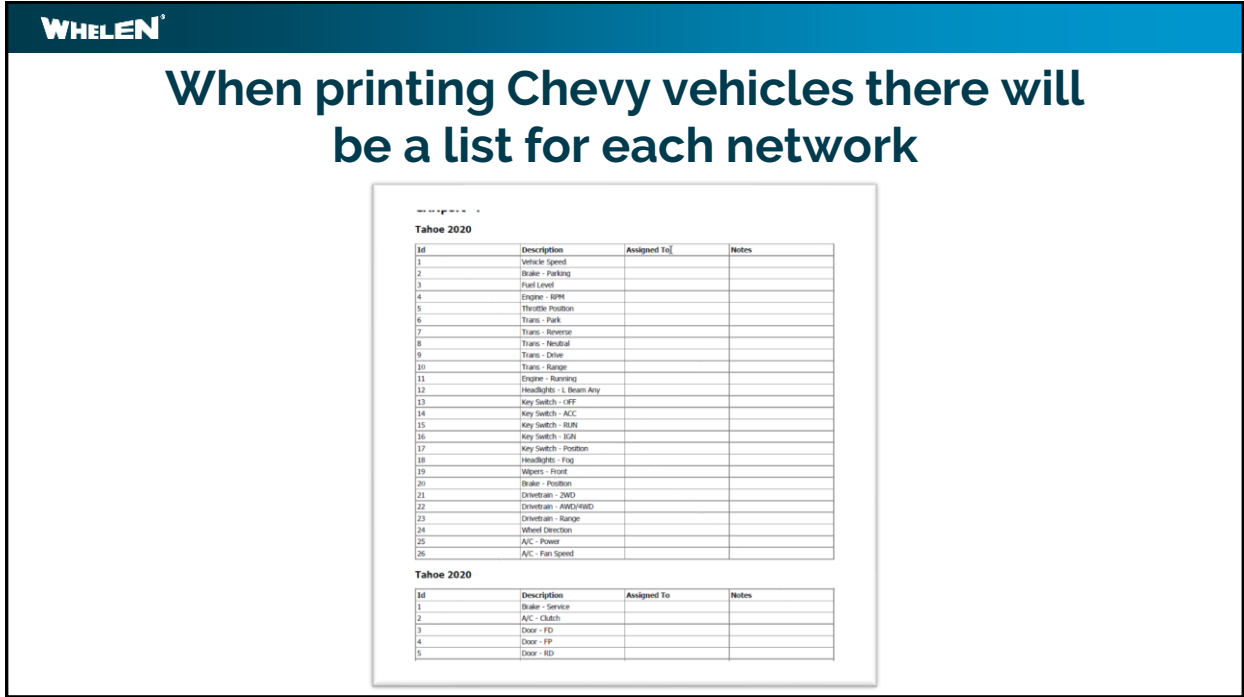

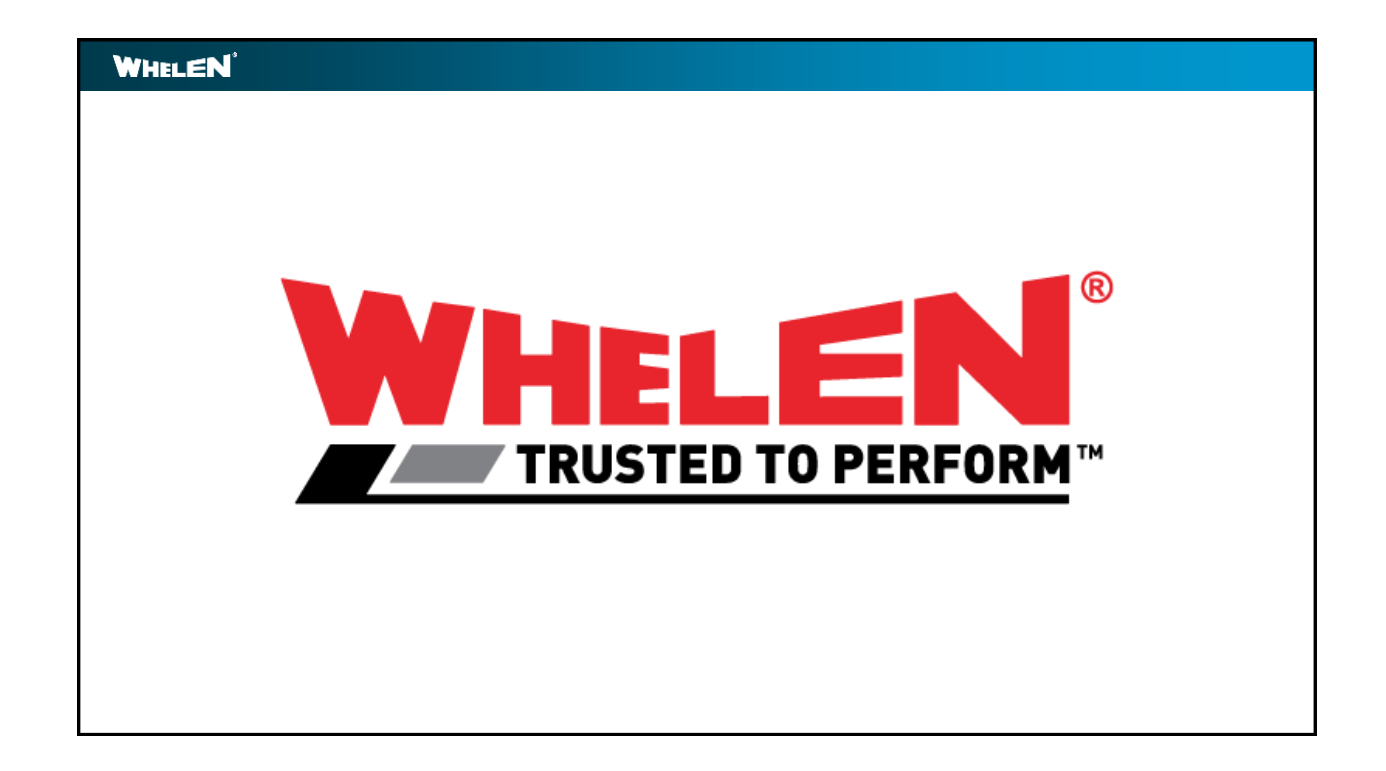

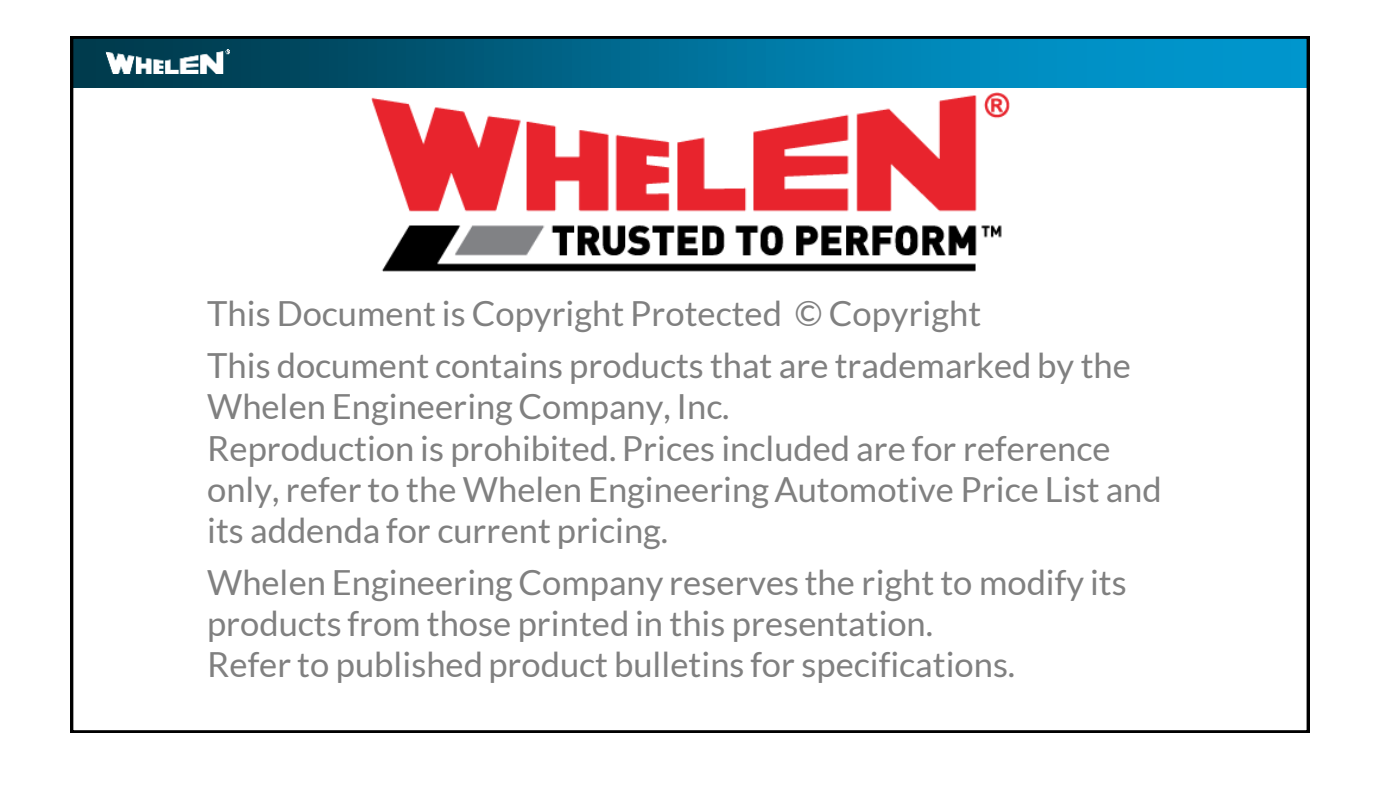